### **TUGAS AKHIR**

## **EVALUASI WAKTU DAN BIAYA PROYEK KONSTRUKSI MENGGUNAKAN METODE** *CRASHING*

#### **(Studi Kasus: Preservasi Jalan Tumbang Talaken-Takaras)**

*Disusun Sebagai Salah Satu Syarat Memperoleh Gelar Sarjana Teknik Pada Program Studi Teknik Sipil Fakultas Teknik*

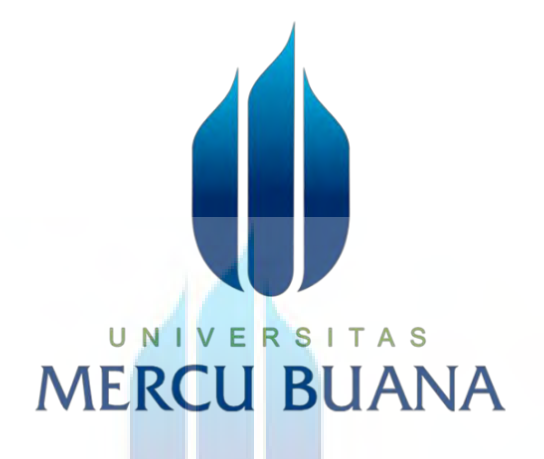

## **Disusun Oleh:** UNI **Adhitya Ibnu Syina NIM: 41120110150**

**Dosen Pembimbing: BUDI SANTOSA, S.T., M.T.**

#### **FAKULTAS TEKNIK**

**PROGRAM STUDI TEKNIK SIPIL UNIVERSITAS MERCU BUANA**

**JAKARTA**

**2022**

https://lib.mercubuana.ac.id/

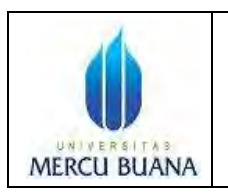

#### **LEMBAR PENGESAHAN SIDANG PROGRAM STUDI TEKNIK SIPIL FAKULTAS TEKNIK UNIVERSITAS MERCU BUANA Q**

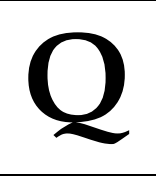

Tugas akhir ini untuk melengkapi tugas-tugas dan memenuhi persyaratan dalam memperoleh gelar Sarjana Teknik, jenjang pendidikan Strata 1 (S-1), Program Studi Teknik Sipil, Fakultas Teknik, Universitas Mercu Buana, Jakarta.

## **Judul Tugas Akhir :** EVALUASI WAKTU DAN BIAYA PROYEK KONSTRUKSI MENGGUNAKAN METODE *CRASHING* (Studi Kasus: Preservasi Jalan Tumbang Talaken – Takaras)

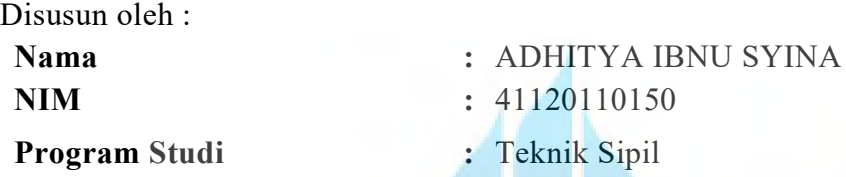

Telah diujikan dan dinyatakan LULUS pada sidang sarjana :

Tanggal : 9 April 2022

UNI Mengetahui, Pembimbing Tugas Akhir **Ketua Penguji** Ketua Penguji Budi Santosa, S.T., M.T. Reza Ferial Ashadi, S.T., M.T.

Ketua Program Studi Teknik Sipil

**Ir. Sylvia Indriany, M.T.**

### **LEMBAR PERNYATAAN SIDANG SARJANA FAKULTAS TEKNIK UNIVERSITAS MERCU BUANA**

Yang bertanda tangan di bawah ini :

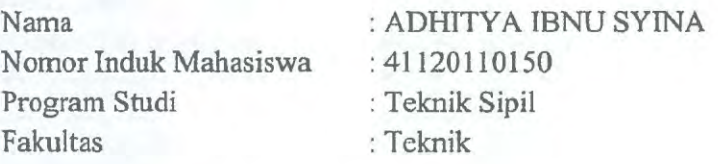

UNIVER

**MERCU BI** 

Menyatakan bahwa Tugas Akhir ini merupakan kerja asli, bukan jiplakan (duplikat) dari karya orang lain. Apabila ternyata pernyataan saya ini tidak benar maka saya bersedia menerima sanksi berupa pembatalan gelar kesarjanaan saya.

Demikian pernyataan ini saya buat dengan sesungguhnya untuk dapat di pertanggung jawabkan sepenuhnya.

A<sub>S</sub>

Jakarta, 9 April 2022

Yang memberikan pernyataan 15DAJX570967349 **ADHITYA IBNU SYINA** 

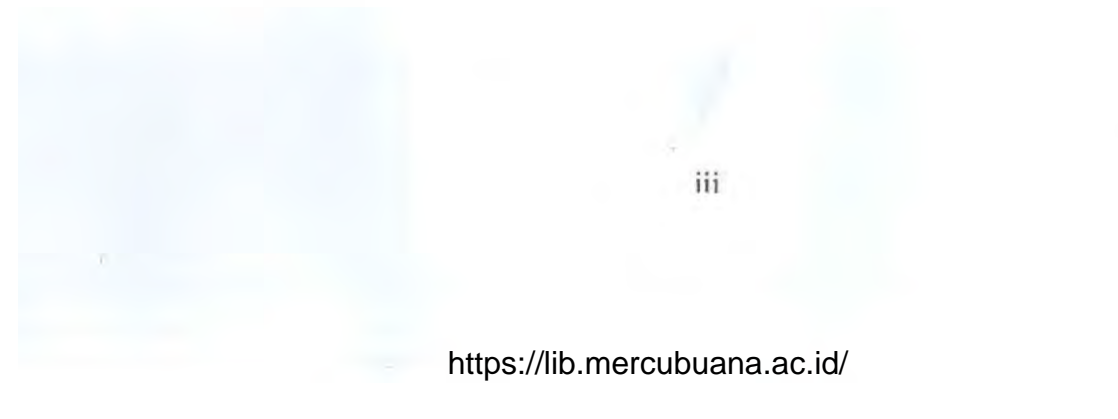

#### **KATA PENGANTAR**

Puji syukur penulis panjatkan ke hadirat Allah SWT karena atas limpahan karunia-Nya penulis dapat menyelesaikan laporan tugas akhir ini. Laporan ini disusun untuk memenuhi salah satu syarat menyelesaikan program pendidikan Strata 1 (S1) Program Studi Teknik Sipil Fakultas Teknik Universitas Mercu Buana. Selain itu, laporan ini disusun untuk memberikan hasil kepada para mahasiswa, dosen penguji dan dosen pembimbing mengenai tugas akhir yang penulis kerjakan. Penulis mengucapkan terima kasih kepada pihak yang telah membantu dalam menyelesaikan laporan Tugas Akhir ini, antara lain.

- 1. Kedua orang tua yang selalu memberikan dukungan dan doa dalam penyusunan Tugas Akhir ini.
- 2. Ibu Ir. Sylva Indriany, M.T., selaku Ketua Program Studi Teknik Sipil Fakultas Teknik Universitas Mercu Buana.
- 3. Bapak Budi Santosa S.T, M.T., selaku dosen pembimbing yang telah meluangkan waktu dan tenaganya dalam memberikan bimbingan kepada penulis.
- 4. Seluruh teman dan rekan kerja yang telah memberikan semangat dan dukungannya.
- 5. Pihak lain yang tidak dapat disebutkan satu persatu.

Penulis berharap laporan Tugas Akhir ini dapat bermanfaat dan dapat memberikan ilmu pengetahuan bagi penulis khususnya dan bagi pembaca pada umumnya. Penulis menyadari masalah banyak salah dan khilaf dalam penulisan laporan Tugas Akhir ini. Oleh karena itu, penulis mengharapkan kritik serta saran yang membangun demi perbaikan dimasa yang akan datang.

Serang, 13 April 2022

Penulis

## **DAFTAR ISI**

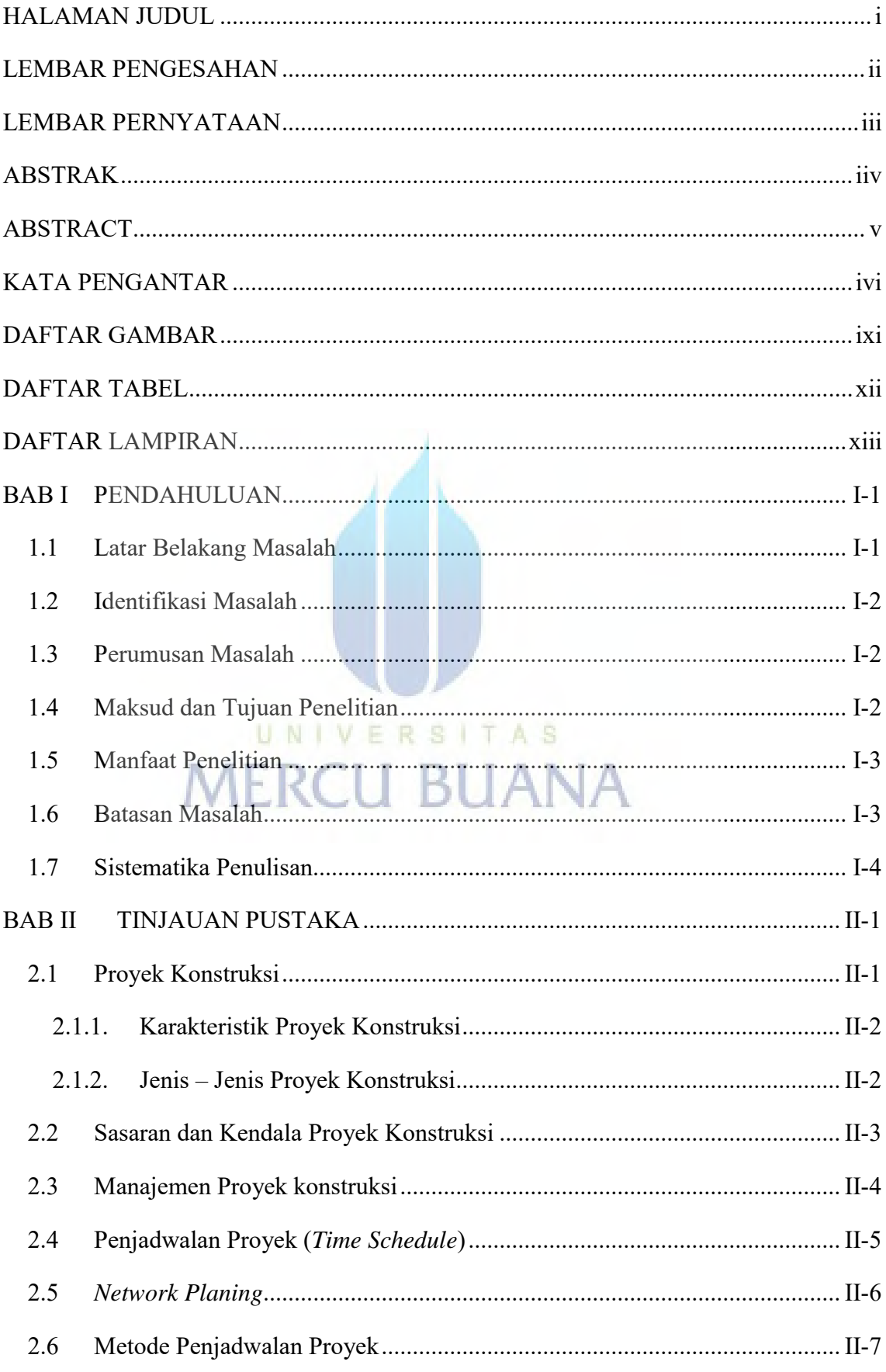

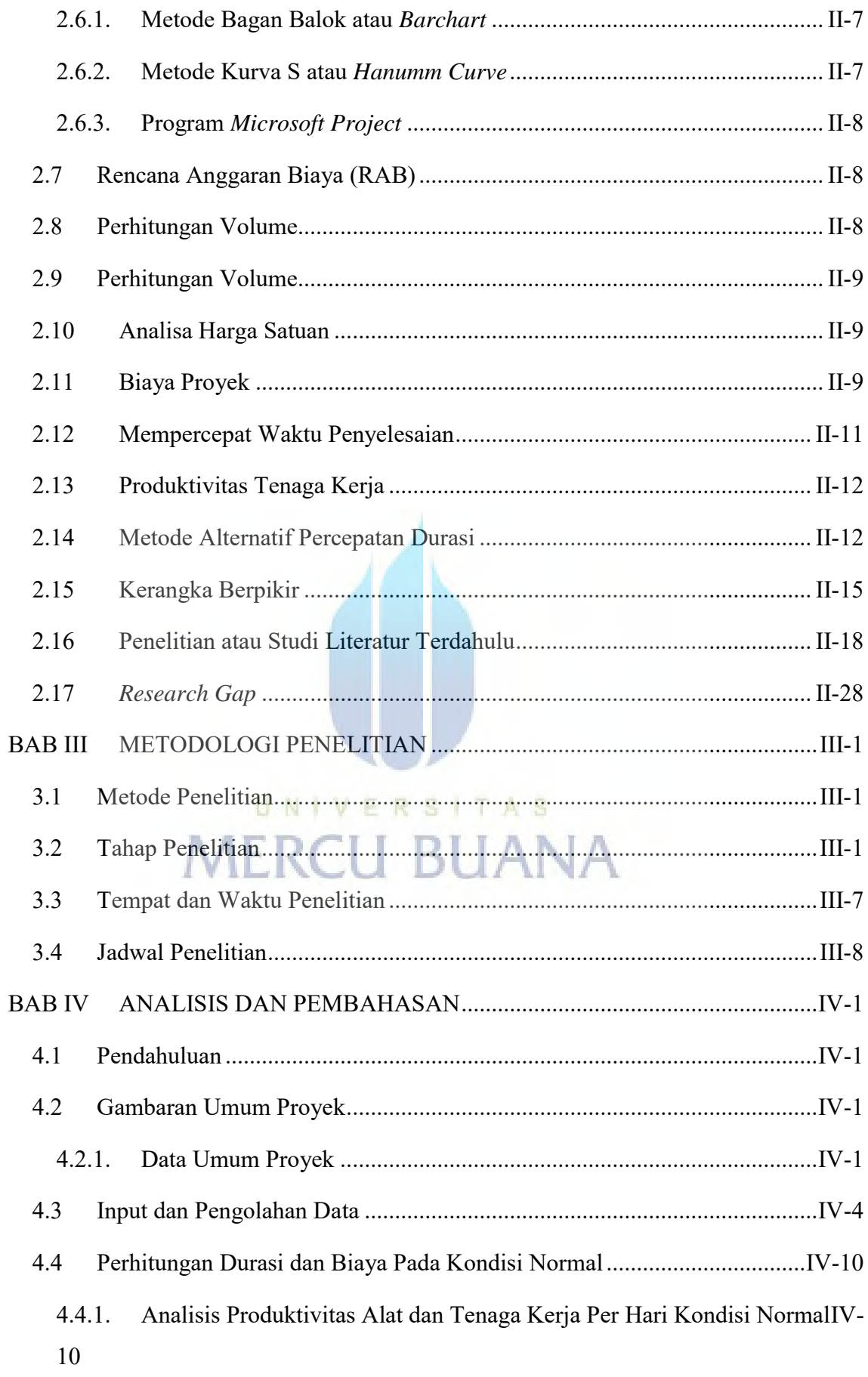

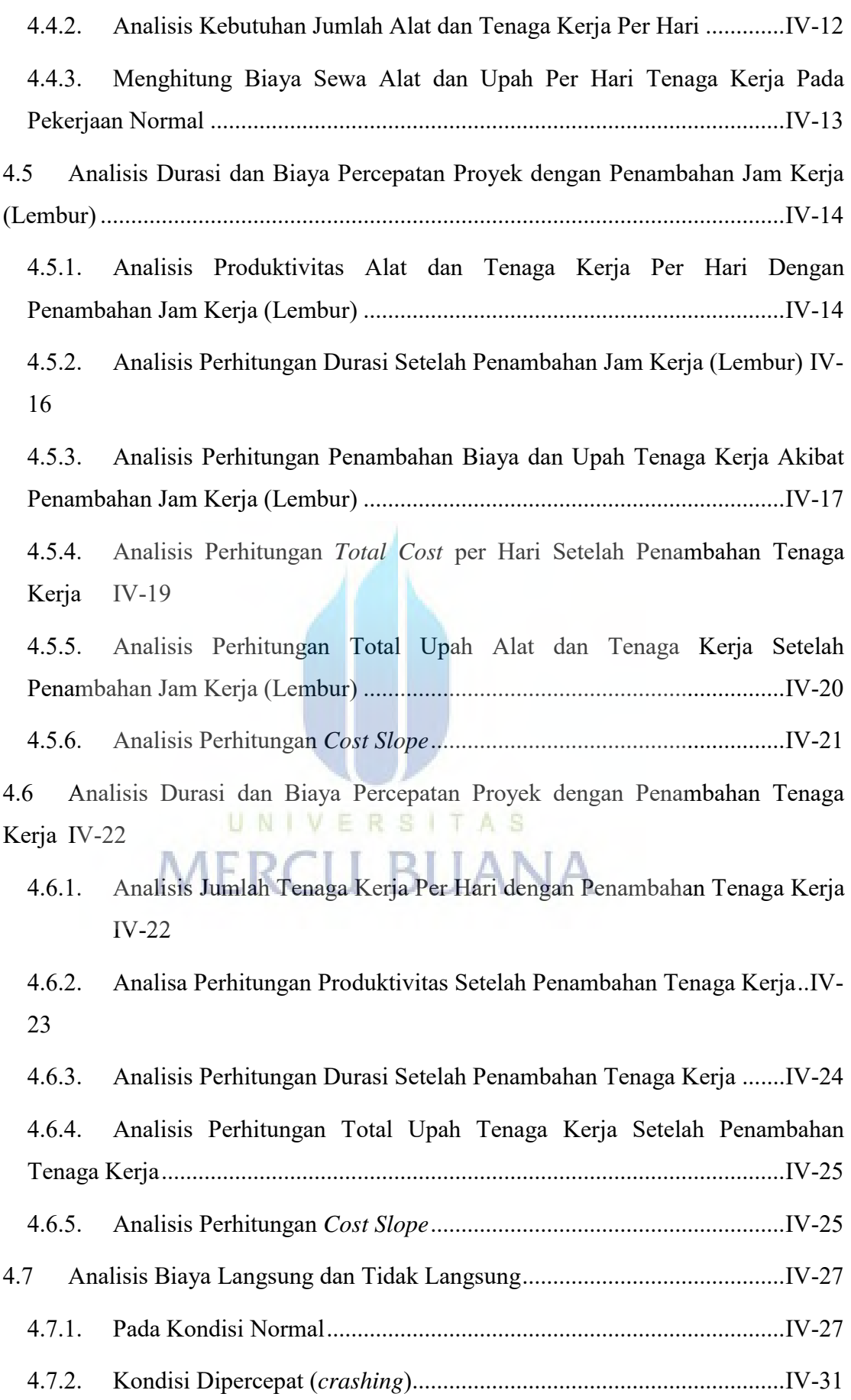

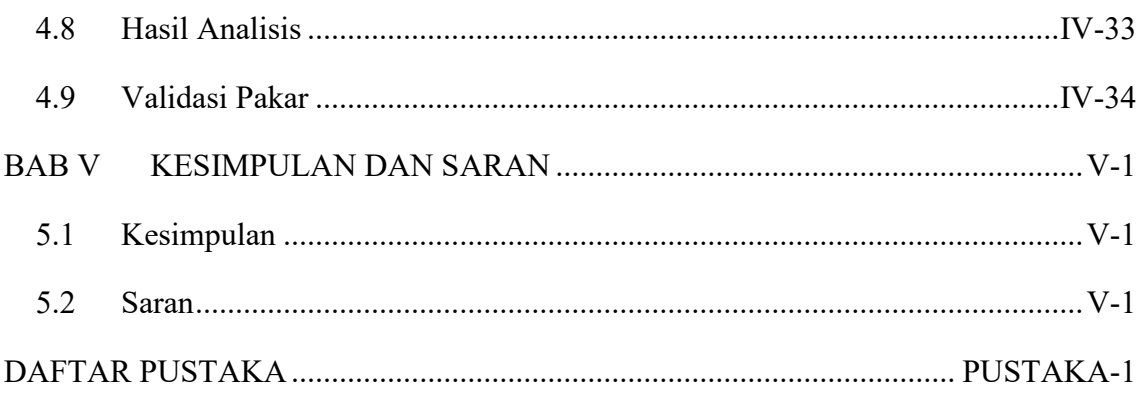

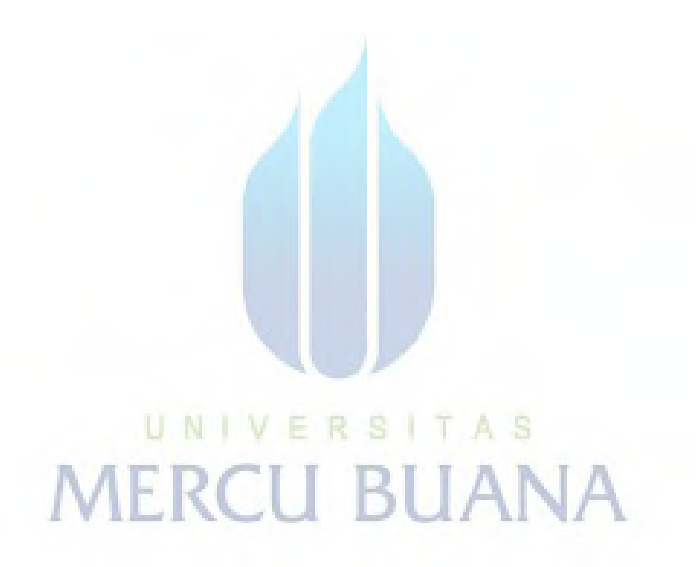

## **DAFTAR GAMBAR**

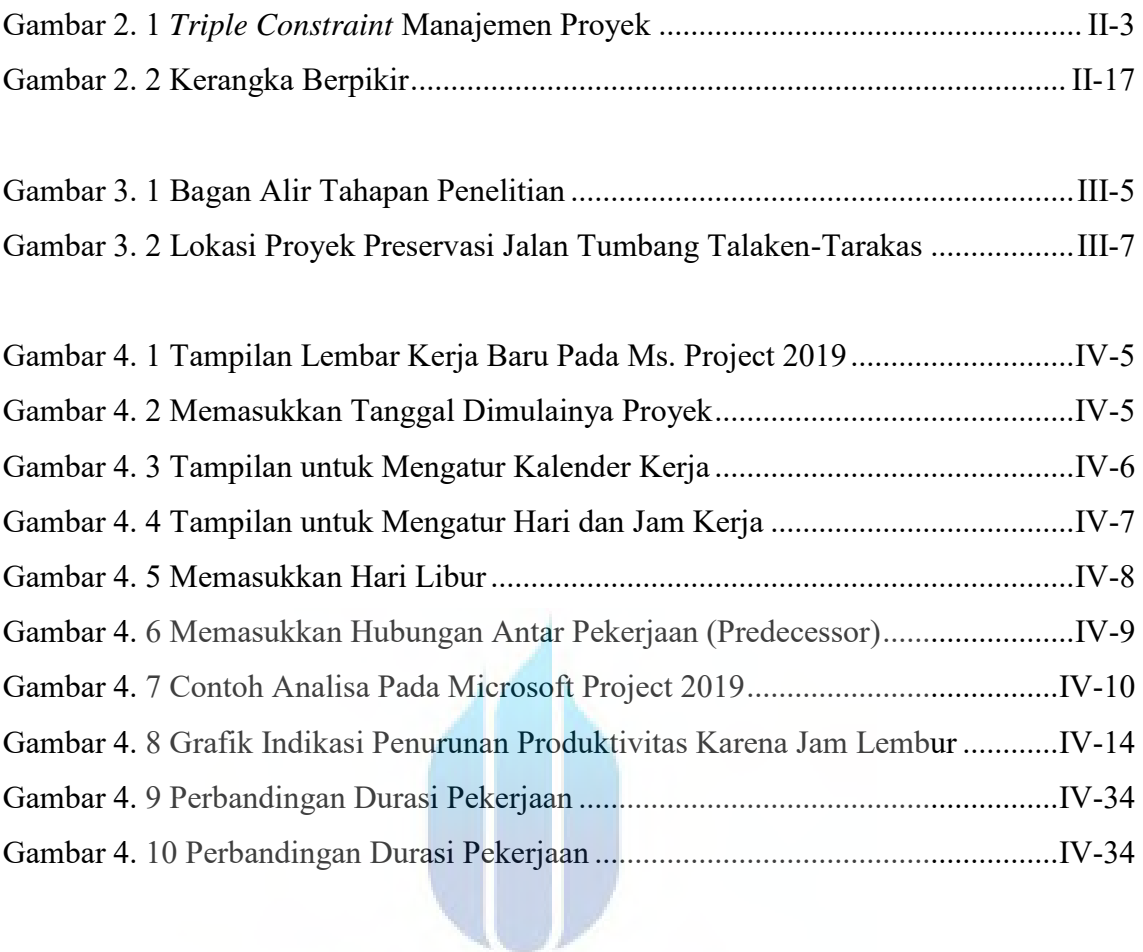

# UNIVERSITAS **MERCU BUANA**

# **DAFTAR TABEL**

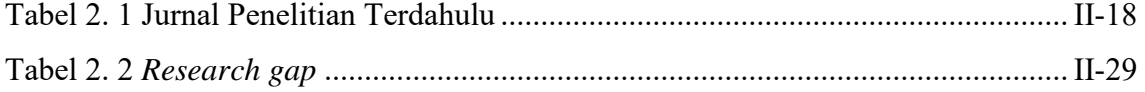

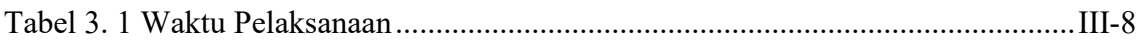

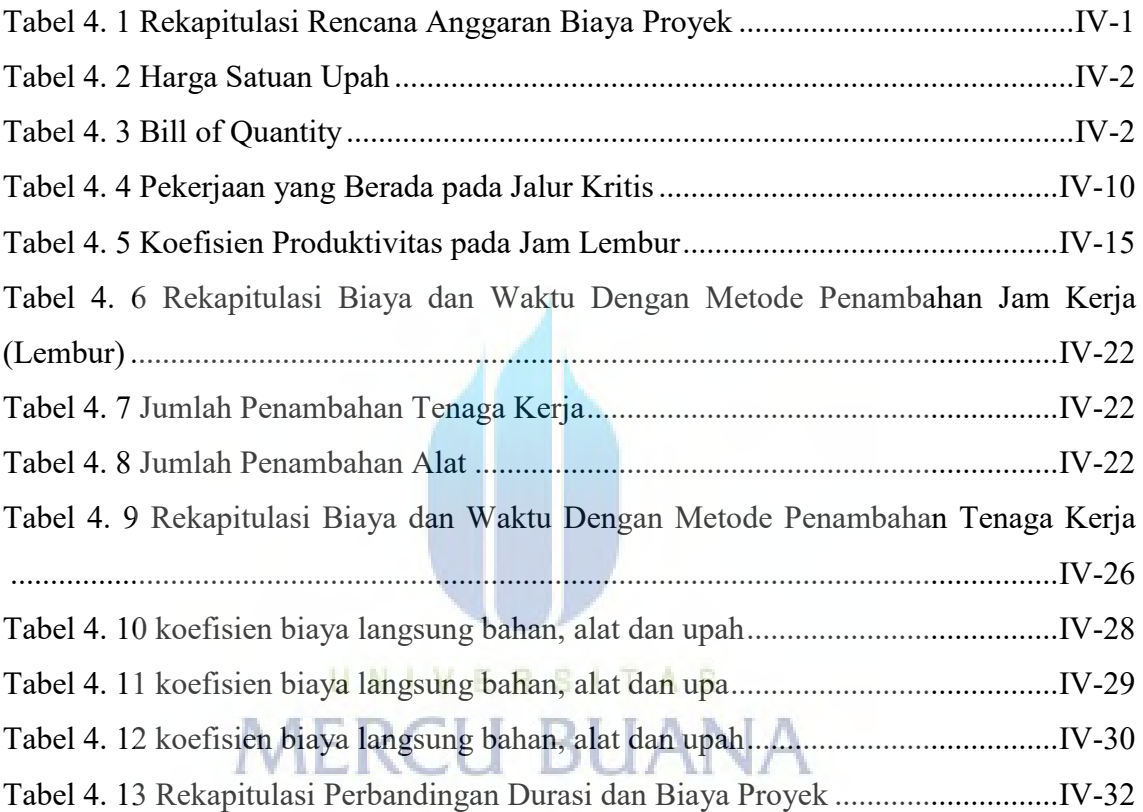

## **DAFTAR LAMPIRAN**

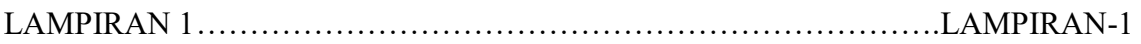

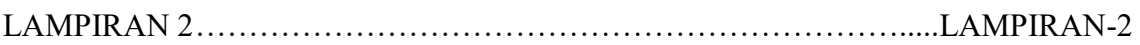

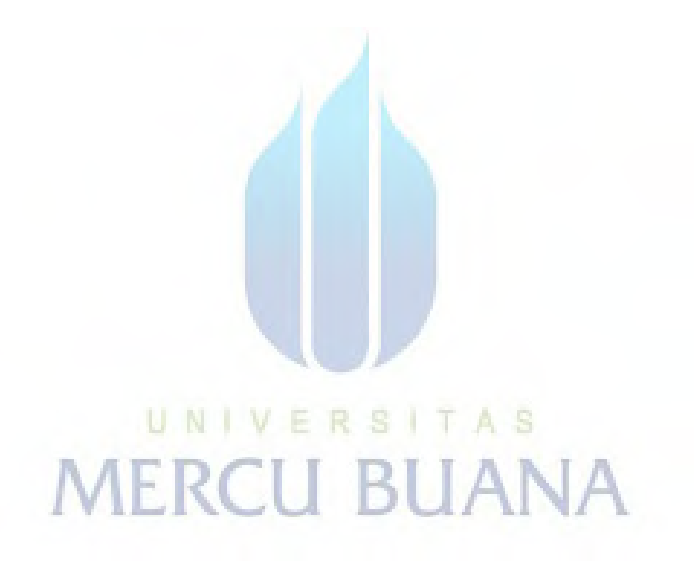

## **DAFTAR GAMBAR**

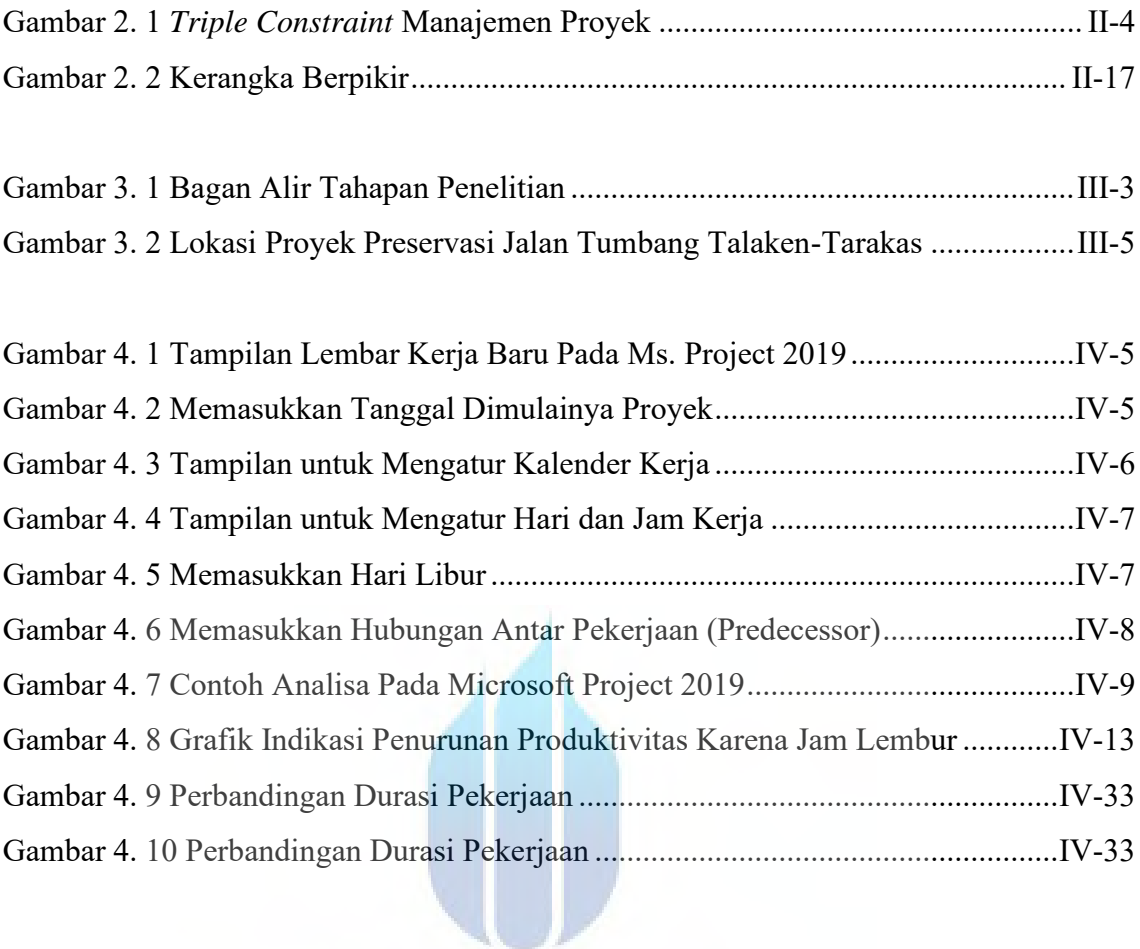

# UNIVERSITAS **MERCU BUANA**

# **DAFTAR TABEL**

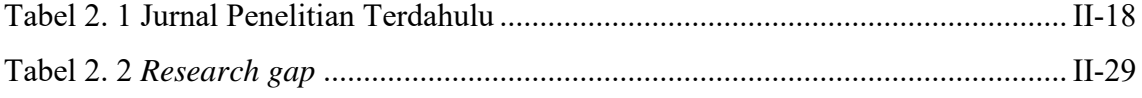

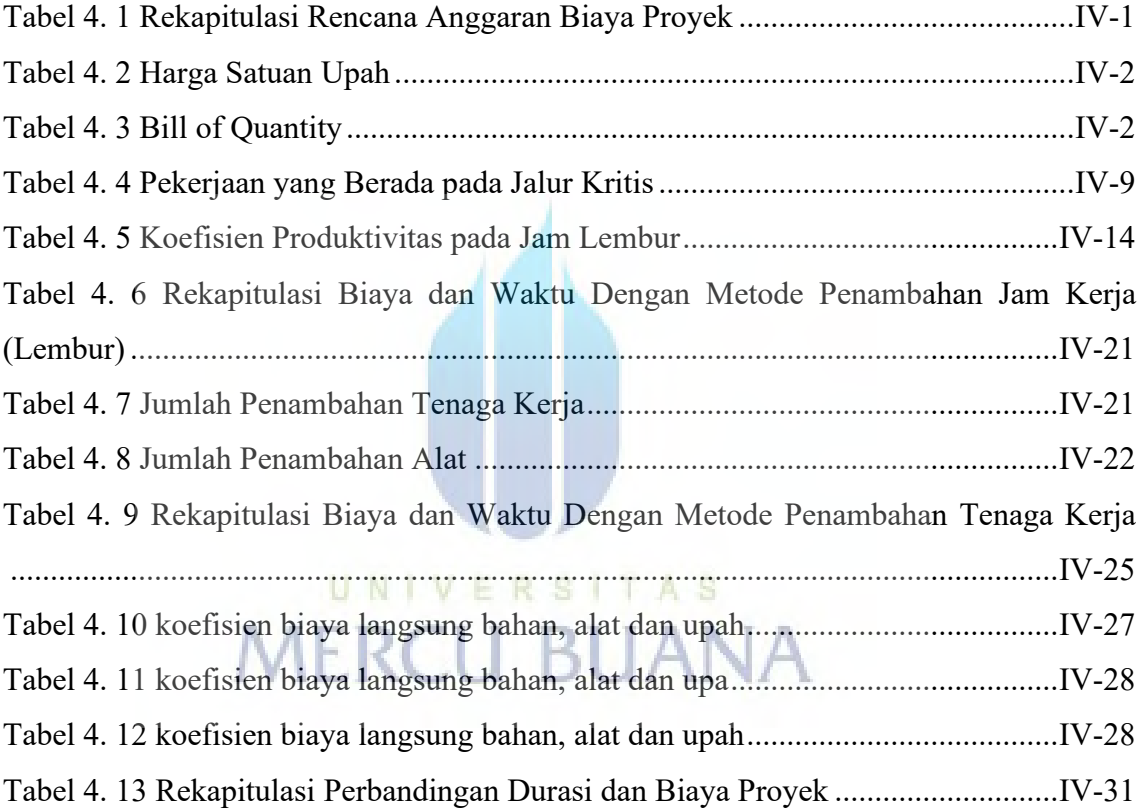

# **DAFTAR LAMPIRAN**

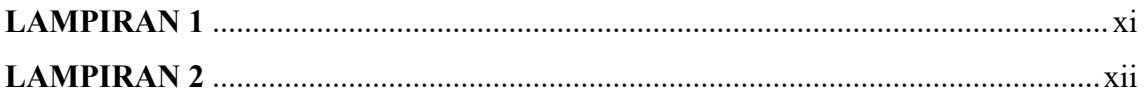

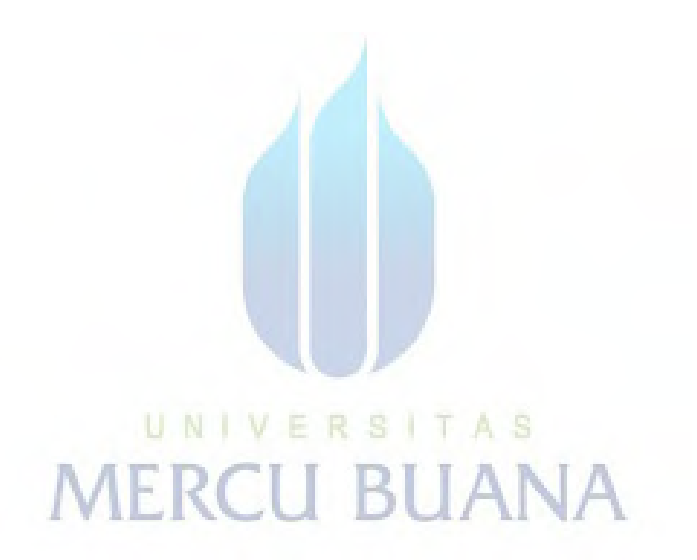